# **Редактирование свойств контента**

## **Управление группами**

При создании нового контента можно также создать новую группу или привязать его к существующей. Выбор группы влияет только на отображение на странице **Контенты**. Привязку к группе во время жизни контента можно поменять. Если в группе не остается ни одного контента, она автоматически удаляется. Переименование групп также возможно со страницы **Контенты**. По умолчанию контенты добавляются в **Группу по умолчанию**, которая показывается раскрытой в конце списка на странице **Контенты**. Все остальные группы по умолчанию свернуты.

### **Работа с дружественными именами**

Данная функциональность в большей степени относится к англоязычной версии из-за развитой системы склонения существительных в русском языке. В данном интерфейсе задаются поля **Единственное** и **Множественное**. Значения этих полей заменяют в интерфейсе QP7 термины **Статья** и **Статьи** соответственно.

### **Настройки контроля версий**

#### **Максимальное число хранимых версий**

Задается какое число версий сохраняется для каждой статьи. При достижения максимального числа самая старая версия будет затираться новой.

#### **Создать View для версионной информации**

Данная опция может быть необходима для доступа к версионной информации с фронтэнда.

## **Прочие настройки**

#### **Разрешить доступ из контейнеров других сайтов**

При создании нового объекта типа **Publishing Container** на других сайтах этой же базы данных данный контент появится в списке доступных для выбора. Контент будет показан как **<название сайта>.<название контента>**. Данная настройка относится только к интерфейсу и никак не ограничивает динамическое изменение имени контента в объектах типа **Publishing Container**.

#### **Архивировать при удалении**

Вместо удаления статья будет помещена в архив, таким образом при настройках по умолчанию она исчезнет с сайта (как live, так и stage), но впоследствии ее можно будет легко восстановить, найдя ее на вкладке **Архивы** контента.

### **Число записей на странице**

Настройка постраничного разбиения для статей контента

### **Workflow**

Назначение существующего набора правил Workflow на контент. С этого момента все статьи контента должны пройти цепочку утверждений, чтобы быть опубликованными на сайте.

# **Виртуальные контенты**

Интересной возможностью при создании нового контента является опция, позволяющая сделать его виртуальным. Его виртуальность проявляется в том, что он не содержит реальных статей, а получает информацию из других контентов и таблиц базы данных. В отличие от обычных контентов на уровне базы данных виртуальный контент является представлением.

Доступны виртуальные контенты 3-х типов:

- 1. JOIN
- 2. UNION
- 3. Пользовательский запрос (USER QUERY)

## **Общее управление виртуальными контентами**

Для того, чтобы сделать создаваемый или обновляемый контент виртуальным, необходимо отметить галочку Виртуальный контент (Virtual Content). Чтобы отредактировать существующий виртуальный контент, необходимо также выставить галочку Пересобрать виртуальный контент (Rebuild Virtual Content). Далее становится доступным группа радиокнопок Тип (Type), в которой можно выбрать один из 3 типов виртуального контента.

# **Тип Join**

Применяется в сценарии **Родительская ↔ Дочерняя таблицы**. При создании виртуального контента нужно выбрать первичный контент и далее галочками отметить те поля справочных таблиц, которые нас интересуют. QP7 предложит для этих полей имена, составленные из названия контента и названия поля, которые по желанию можно переименовать. Также JOIN-

контент может быть применен для "разворачивания" одного или нескольких уровней контента с иерархической структурой. Основной смысл применения JOIN-контента - упрощение кода за счет того, что можно применить один **Publishing Container**, там где в случае обычных контентов пришлось бы использовать несколько. В последней версии QP7.Framework от использования JOIN-контентов можно отказаться в пользу генерируемых LINQ-to-SQL классов.

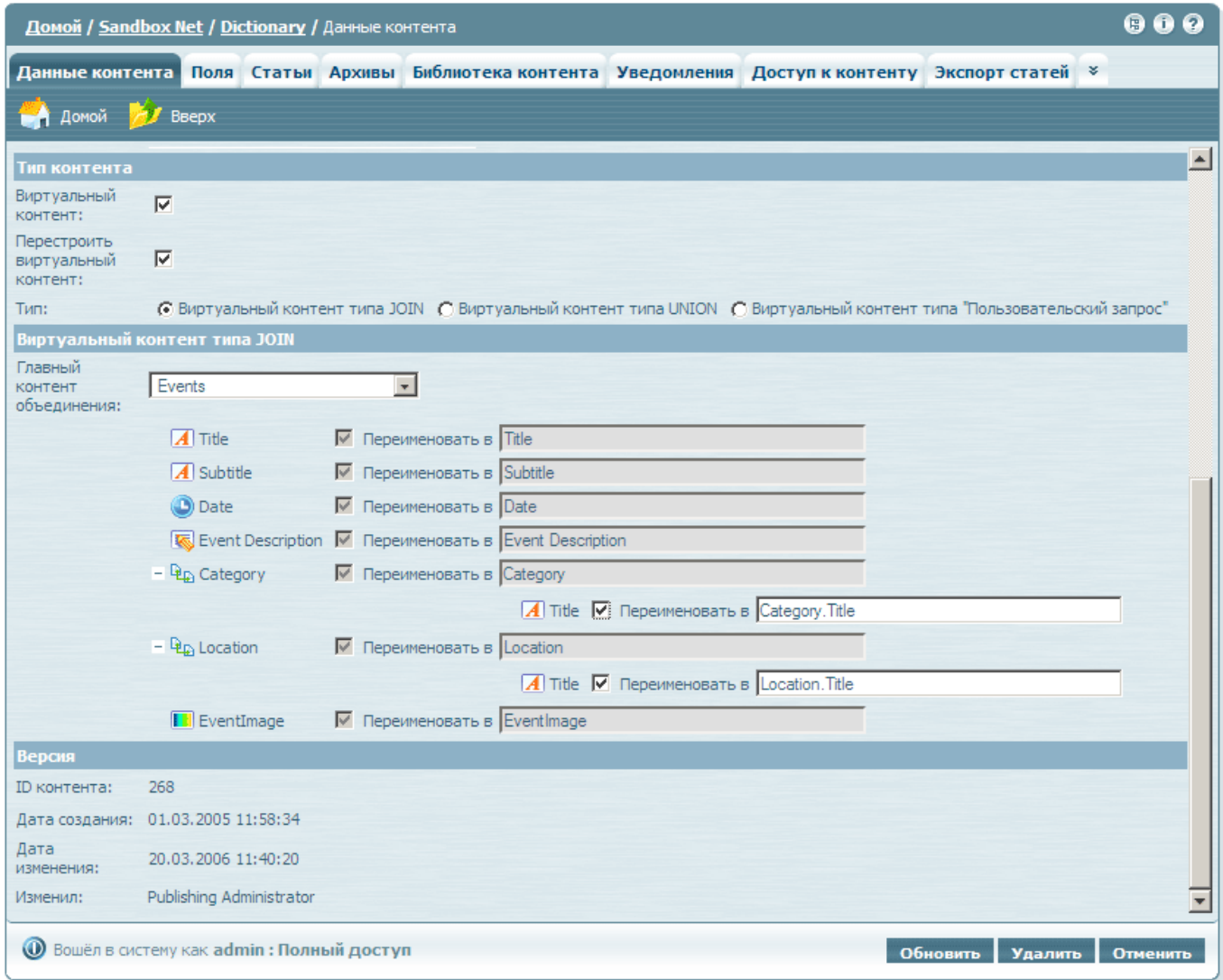

# **Тип Union**

Позволяет объединить несколько контентов одного сайта в один (для объединения контентов с разных сайтов нужно использовать USER QUERY). По умолчанию в результирующий контент попадают все поля всех составляющих контентов. Сопоставление полей производится по имени, но при этом производится проверка типов. Если в объединяемых контентах есть два поля с одним именем и несовместимым типом, то UNION-контент не может быть создан. Если в объединяемом контенте поле остутствует, то в виртуальном на этом месте будет NULL. Существует опция **Использовать выбранный контент как главный контент и создать отсутствующие поля в других контентах**. Она позволяет выбрать один из объединяемых контентов в качестве главного, построить виртуальный контент по его структуре и досоздать недостающие поля в других контентах.

# **Тип User Query**

В отличие от двух других типов виртуального контента данный тип позволяет использовать в качестве источников данных не только контенты, но и произвольные таблицы базы данных. Структура запроса также жестко не задана, так как пользователь сам определяет SQL-запрос. Единственное требование - для корректного функционирования SQL-запрос должен возвращать служебные поля, используемые QP7.Framework:

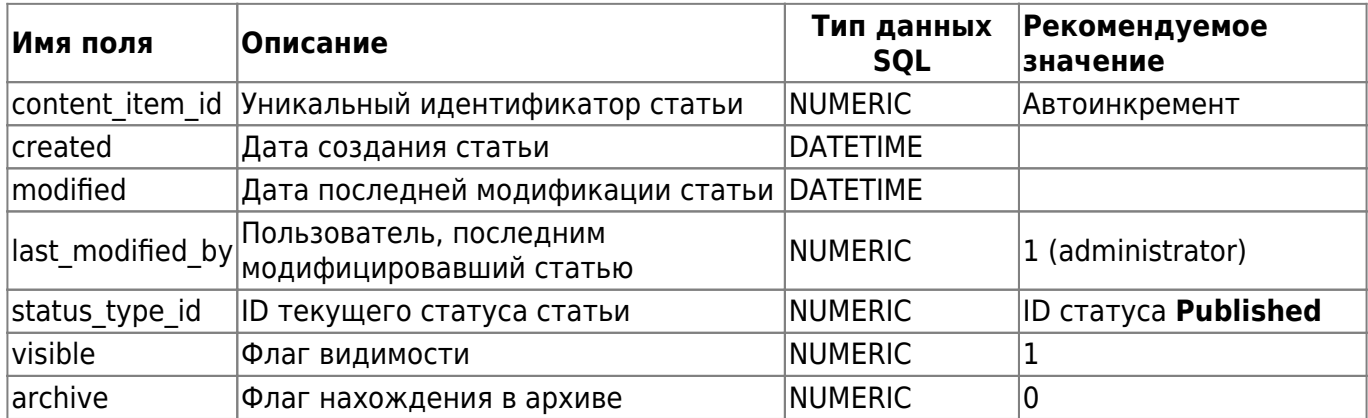

From: <http://wiki.qpublishing.ru/> - **QP7.Framework Docs**

Permanent link: **<http://wiki.qpublishing.ru/doku.php?id=content>**

Last update: **2009/10/30 14:45**

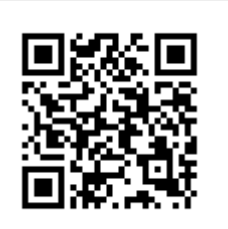